JEKLUS N10 KOLW KOHKATE HALLUL  $\epsilon \mathbb{F}_q^k$  $MNES$  $\mathord{\times}$  $F_9 = F_2e$  $\overrightarrow{c_{n-1}}$   $\in$   $\overrightarrow{K_{n}}$  $c'$   $c'$  $\overline{2-\delta}$ uT Rog ROURATEUALULO DONOXUM Cour = Front - [nont, Kart, dont ] - Buennun Rog  $C_{in} \subseteq \mathbb{F}_{2in}^{n_{in}} - [n_{in} | k_{in} | d_{in}] - 6$ Hypennum Rog  $q_{out} = q_{in}^{k_{in}}$   $\mathbb{F}_{q_{out}} = \mathbb{F}_{q_{in}}^{k_{in}}$   $\mathbb{F}_{q_{out}} = \mathbb{F}_{q_{in}}^{k_{in}}$   $\mathbb{F}_{q_{out}} = \mathbb{F}_{q_{in}}^{k_{in}}$   $\mathbb{F}_{q_{out}} = \mathbb{F}_{q_{in}}^{k_{in}}$   $\mathbb{F}_{q_{out}} = \mathbb{F}_{q_{in}}^{k_{in}}$   $\mathbb{F}_{q_{out}} = \mathbb{F}_{q_{in}}^{k_{in}}$  $\Psi$ -veu 16 quebbanus Encl), 3 promot cneagnous de 16 mars.<br>1.  $X \in (\mathbb{F}_{q_{out}}^{k_{out}}) = (\mathbb{F}_{q_{in}}^{k_{in}})^{k_{out}}$  $\begin{bmatrix} 2 & \text{Kouz} & \text{Kun} & \text{Kun} & \text{Sun} \\ \text{S.} & \text{Koguryan} & \text{S.} & \text{C.} & \text{nonouyobo} & \text{Enc}_{\text{all}}(x) \rightarrow C \text{ for } \mathbb{F}_{\text{part}} \in \left(\mathbb{F}_{q}^{K_{in}}\right)^{n_{\text{out}}} \end{bmatrix}$ 3. Kogursen  $C_{i,1}$  is enout  $C$  nonourbio  $Enc_{in}($  $c = E_{nc_{in}}(c_1)$  Il  $E_{nc_{in}}(c_1)$  Il  $E_{nc_{in}}(c_{n_{out}})$ 1) PASMERHOCTO: Kin Kout = 12)<br>(2) Inlena : Min Mout = 12 ) Clopoent R =  $\frac{K}{n} = \frac{R_{\text{out}}}{n}$ MAP-Pb1 KogA'

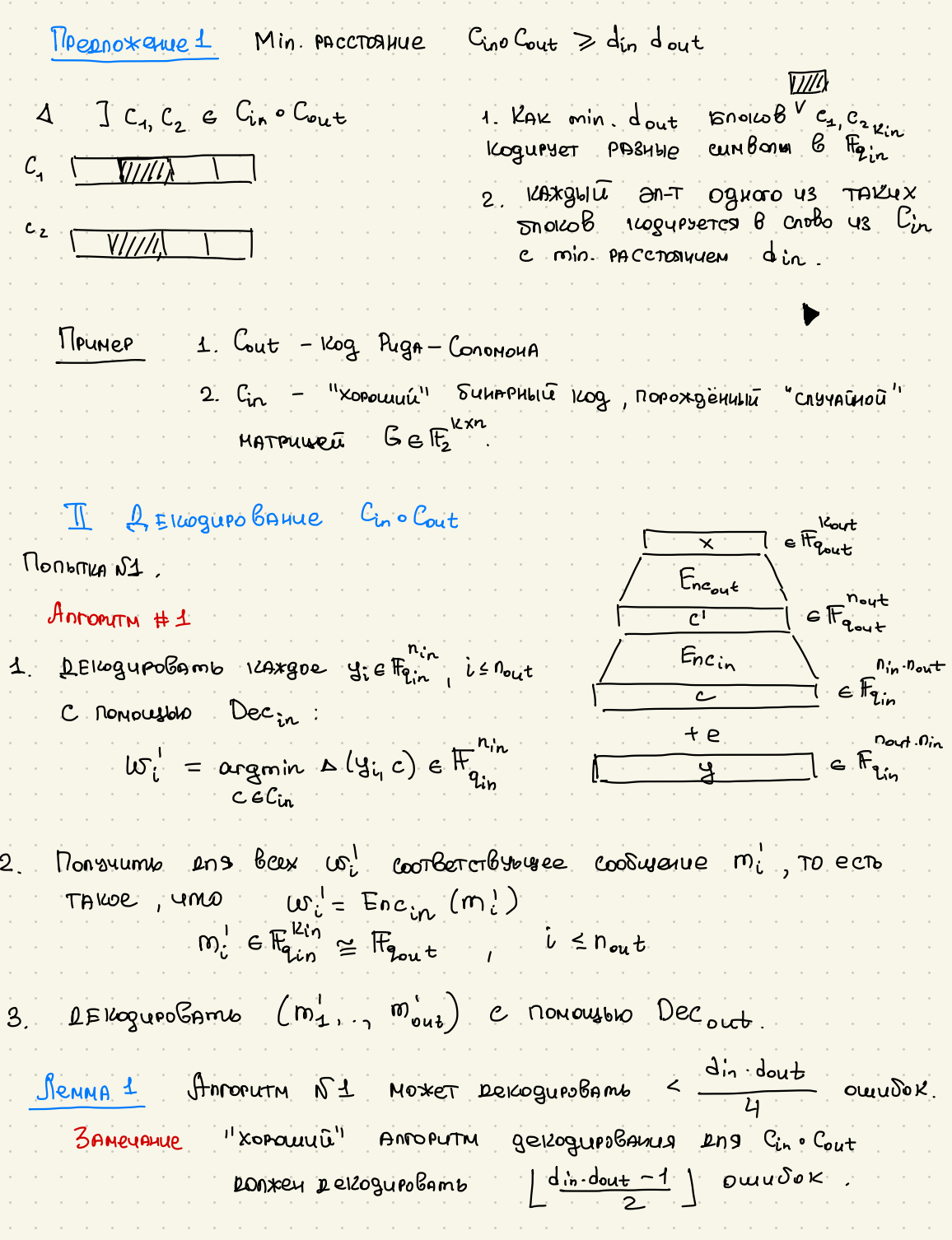

1 HABOBEM ENOIL Y: E Hain "novem", ean Buen Bonburo, 4em  $\left[\frac{\frac{1}{2}n-1}{2}\right]$  auusok.

TAK KAK BEETO & HAC LUTTLE) OULLIVOK, TO MAKELINYA LUTTLE) ShokoB 11 Monrie" Devoger Dec<sub>in</sub> ne moxet korrentur percognation 2)<br>There Enoky g: HA wate 1. = > B TAICOM CAUYAR, Decout nonvert un Bxog croßo & Cout. Dont Moxet uchenburne MAKEUNISM  $\left\lfloor \frac{d_{\text{out}}-1}{2} \right\rfloor$  TAKUX CROB B UTOR, #MOXUM SOOKS  $\left\lfloor \frac{d_{\text{out}}-1}{2} \right\rfloor$  $\frac{\text{tof}(e)}{2} \leq \left\lfloor \frac{\text{d} \text{at} - 1}{2} \right\rfloor \Rightarrow \text{tof}(e) \leq \left\lfloor \frac{\text{d} \text{at} - 1}{2} \right\rfloor \left\lfloor \frac{\text{d} \text{at} - 1}{2} \right\rfloor \leq \frac{1}{4}$ 

PLONOTILA N2

 $K$ OrDA Nbl Deloguesen & un Lunte 1, 411 nonsynen nomuno 3 AMEYANUE W: nounuelle Aerca "Ypobent robeous" (confidence level), 3Abuch 444 OT D(Y: wi) B Cnurre, ecnu D(Yi, wi) - Sonomoe, mo

Jenna2 Eosnoxyocmu geroguroBarius Roga RS): Nu noxem geroguroBamb RS FI, F [n, R] C wt(e) own DIANU U & YRANENIUMU  $c$  $2 \cdot \omega t(e) + 5 < n - k + 1$ ecny

| Jennus3                | E [1 w;   = "x" + 21w; f C_wt] < 4wdt |
|------------------------|---------------------------------------|
| U = $\frac{1}{2}e^{u}$ | U = $\frac{1}{2}e^{u}$                |
| 2                      | U = $\frac{1}{2}e^{u}$                |
| 3                      | U = $\frac{1}{2}e^{u}$                |
| 4                      | U = $\frac{1}{2}e^{u}$                |
| 5                      | U = $\frac{1}{2}e^{u}$                |
| 6                      | 0.0244100                             |
| 10                     | 12                                    |
| 11                     | 12                                    |
| 12                     | 13                                    |
| 13                     | 11                                    |
| 14                     | 12                                    |
| 15                     | 15                                    |
| 16                     | 16                                    |
| 17                     | 18                                    |
| 18                     | 19                                    |
| 19                     | 12                                    |
| 10                     | 12                                    |
| 11                     | 13                                    |
| 12                     | 14                                    |
| 13                     | 15                                    |
| 14                     | 16                                    |
| 15                     | 17                                    |
| 16                     | 17                                    |
| 17                     | 18                                    |
| 18                     | 19                                    |
| 19                     | 10                                    |
| 10                     | 11                                    |
|                        |                                       |

$$
4 \times 2 - \mathbb{E}[2 \text{ e}^{\text{resque}}] = 2 - \frac{2}{4n} \text{ min} \left(\frac{d_{10}}{2}, 8 \text{ (y, uv)}\right) \left(\frac{d_{10}}{2} \text{ A}(\text{c}, \text{uv})\right) = \frac{4}{4} \text{ min} \left(\frac{d_{10}}{2}, 8 \text{ (y, uv)}\right) \left(\frac{d_{10}}{2} \text{ A}(\text{c}, \text{uv})\right) = \frac{4}{4} \text{ min} \left(\frac{d_{10}}{2} + \frac{d_{11}}{2}\right) = 2\left(1 - \frac{d_{10} + \text{e}}{4\text{ in}}\right) = \frac{2 \text{ e}^{\frac{1}{2}}}{2}
$$
\n
$$
= \frac{2 \text{ e}^{\frac{1}{2}}}{2} \text{ min} \left(\frac{d_{11}}{2} + \text{e}^{\frac{1}{2}}\right) \text{ min} \left(\frac{d_{11}}{2} + \text{e}^{\frac{1}{2}}\right) \text{ min} \left(\frac{d_{12}}{2} + \text{e}^{\frac{1}{2}}\right) \text{ min} \left(\frac{d_{13}}{2} + \text{e}^{\frac{1}{2}}\right) \text{ min} \left(\frac{d_{12}}{2} + \text{e}^{\frac{1}{2}}\right) \text{ min} \left(\frac{d_{13}}{2} + \text{e}^{\frac{1}{2}}\right) \text{ min} \left(\frac{d_{14}}{2} \text{ A}(\text{c}, \text{u}))\right) = 2 \text{ min} \left(\frac{d_{11}}{2} \text{ A}(\text{c}, \text{u}))\right) = \frac{2 \text{ e}^{\frac{1}{2}}}{4n}
$$
\n
$$
= \frac{2 \text{ e}^{\frac{1}{2}}}{4n} \text{ min} \left(\frac{d_{12}}{2} + \text{e}^{\frac{1}{2}}\right) \text{ min} \left(\frac{d_{13}}{2} + \text{e}^{\frac{1}{2}}\right) \text{ min} \left(\frac{d_{14}}{2} + \text{e}^{\frac{1}{2}}\right) \text{ min} \left(\frac{d_{15}}{2} + \text{e
$$